# **Automatic application deployment to CICS, z/OS and other platforms using UrbanCode Deploy**

Russell Bonner russell.bonner@uk.ibm.com Regi Barosa rbarosa@us.ibm.com

Updated July 15 2015

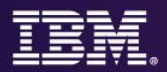

## • **Abstract::**

- IBM UrbanCode Deploy automates and manages Multi-Tier application deployments. Join this webinar to see how your organization can deploy composite application changes to multiple runtime platforms in minutes. Here is the scenario:
- A developer changes an existing COBOL CICS application in a z/OS development environment
- Another developer changes an existing Mobile application (using IBM Worklight) using Windows
- Changes to the composite application are deployed to z/OS and Windows using UrbanCode Deploy

# **IBM DevOps – Broad set of DevOps capabilities**

### *Address bottlenecks across the application delivery lifecycle*

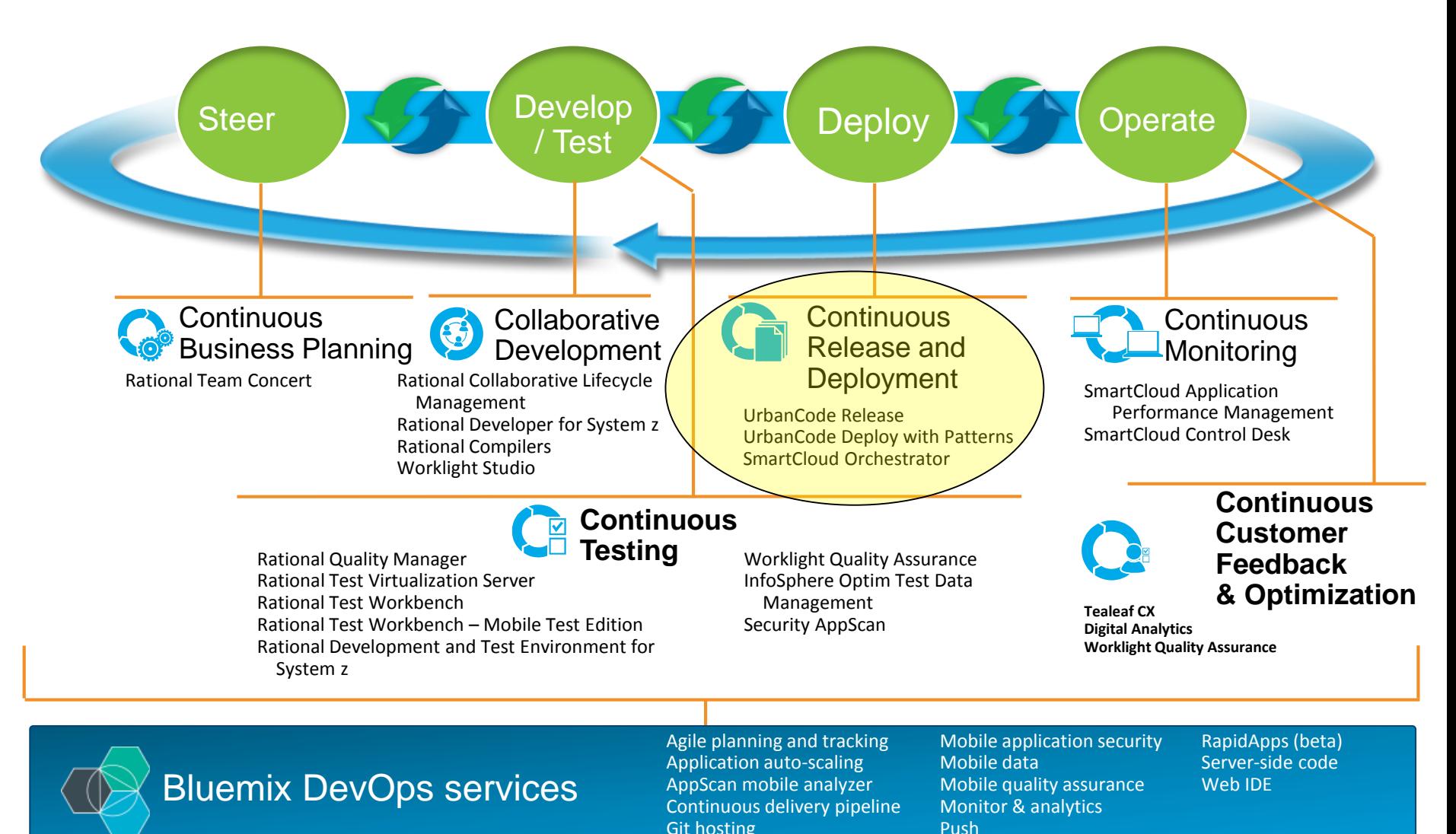

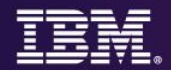

# Deploy is a bottle neck

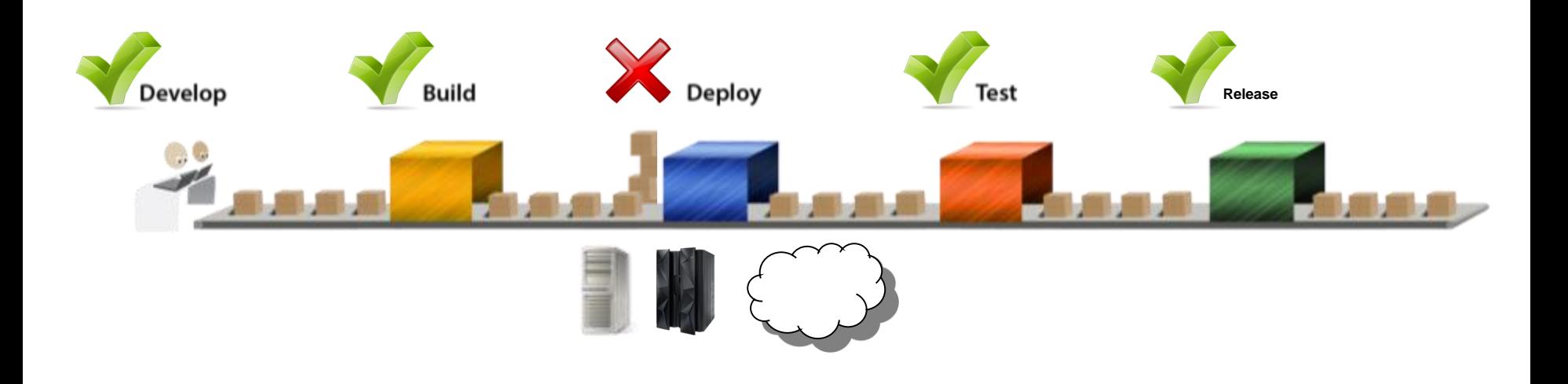

# What's going wrong?

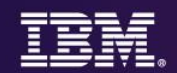

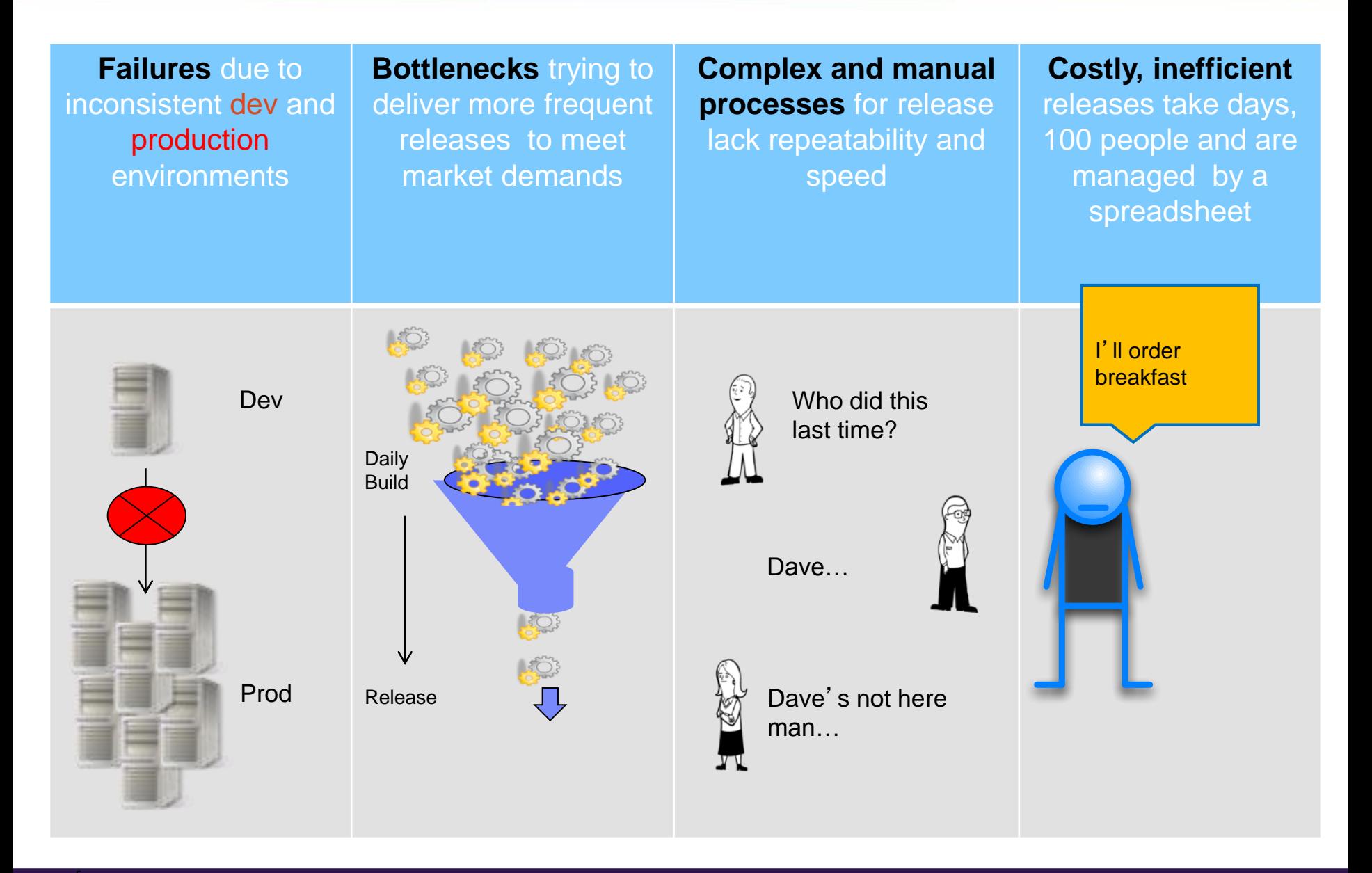

- 11 Years Build, Release and Deployment **Experience**
- Global Customers
- Enterprise scalability, security, compliance and automation
- Training, consulting and implementation services

*"One key benefit of UrbanCode is how quickly it can be implemented and used for deployments."*

**Gartner** 

• Based in Cleveland, OH

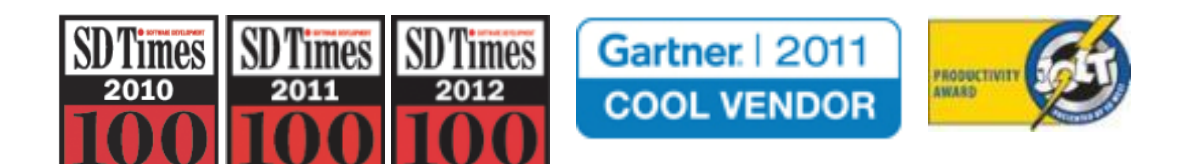

# **Continuous Delivery for the Mainframe and Others**

*Capabilities to speed delivery of interdependent, multi-platform applications*

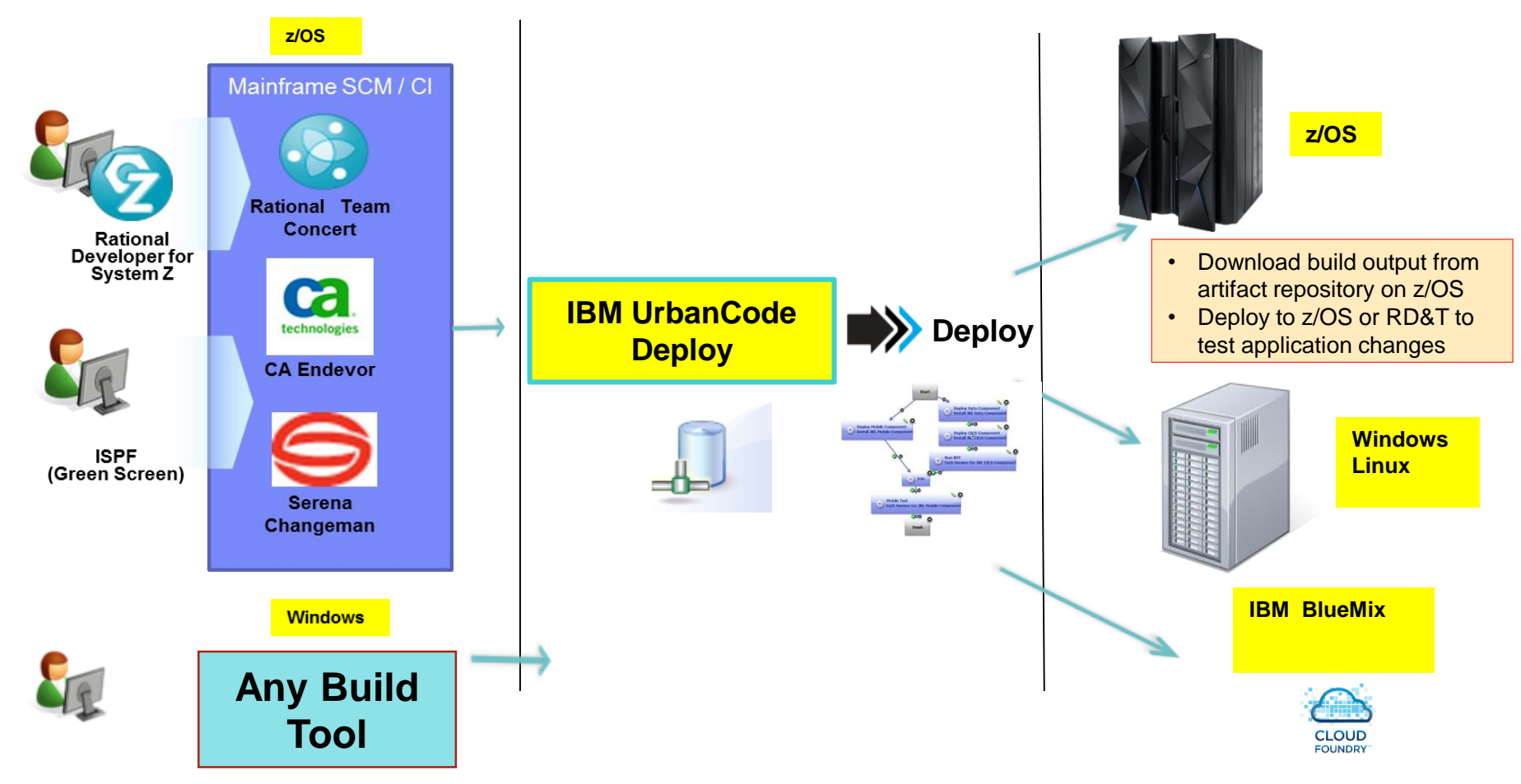

- Provides a **unified solution** for continuous delivery of heterogeneous enterprise applications
- **Accelerate delivery** and reduces cycle time to develop/test multi-tier applications across heterogeneous environments and platforms
- **Reduce costs** and eliminate delays for delivering mainframe applications
- **Minimize risk** and improve productivity across disparate teams with cross-platform release planning

# z/OS Deploy Capabilities

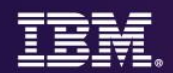

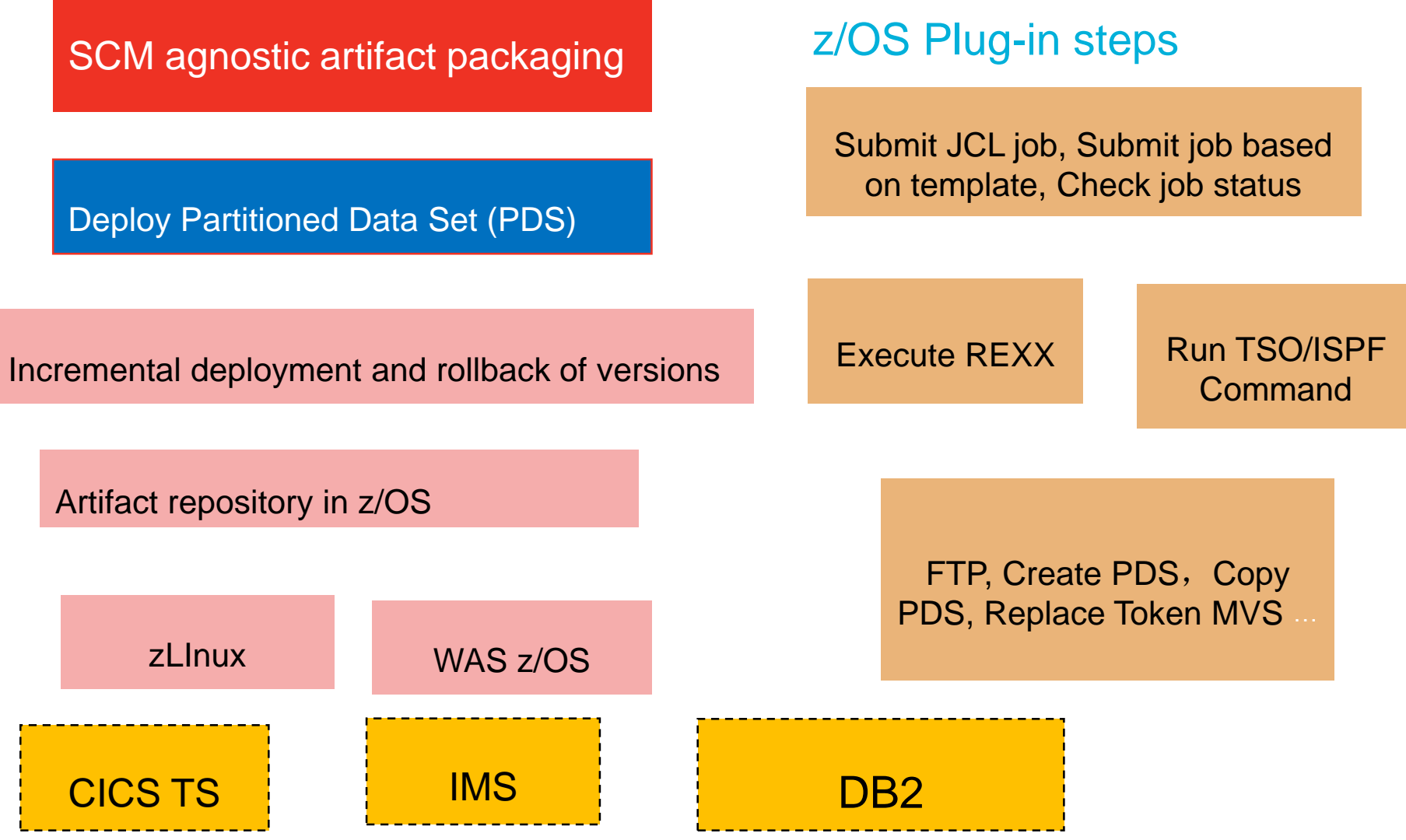

# z/OS Plug-ins

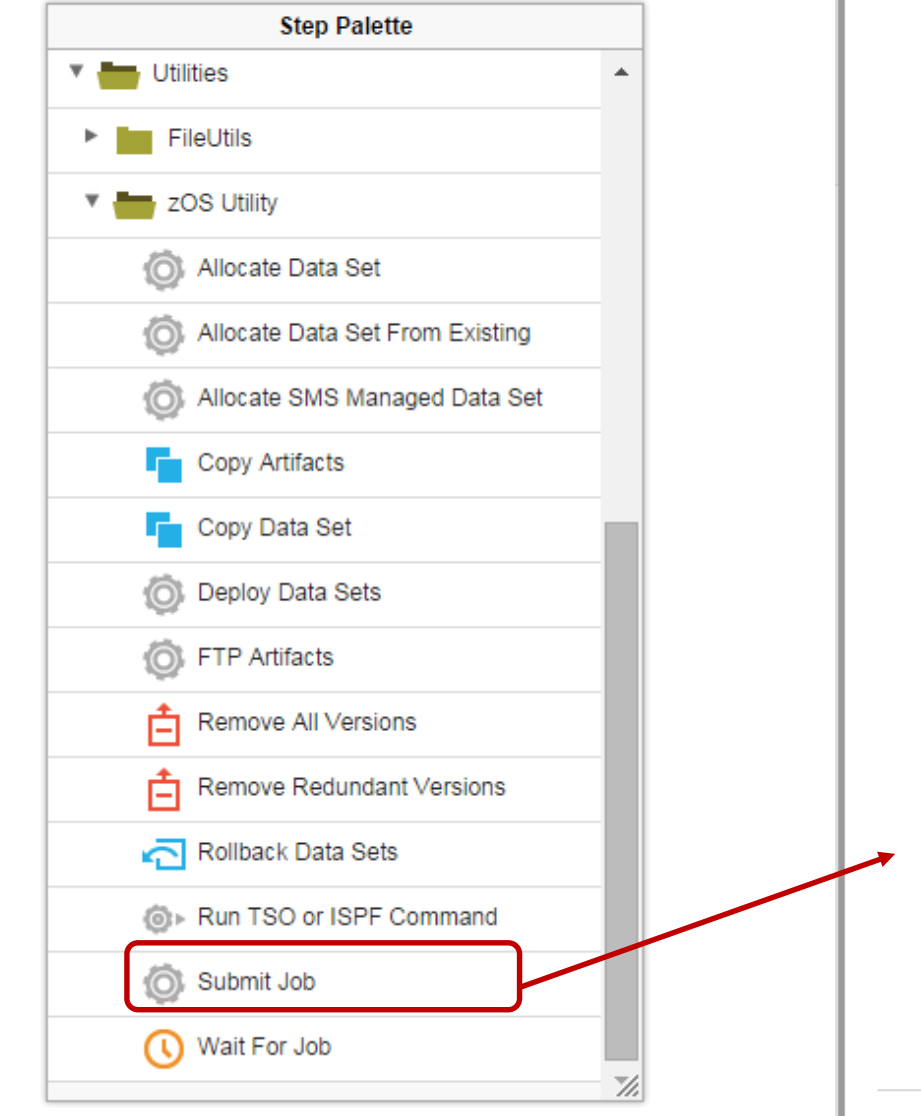

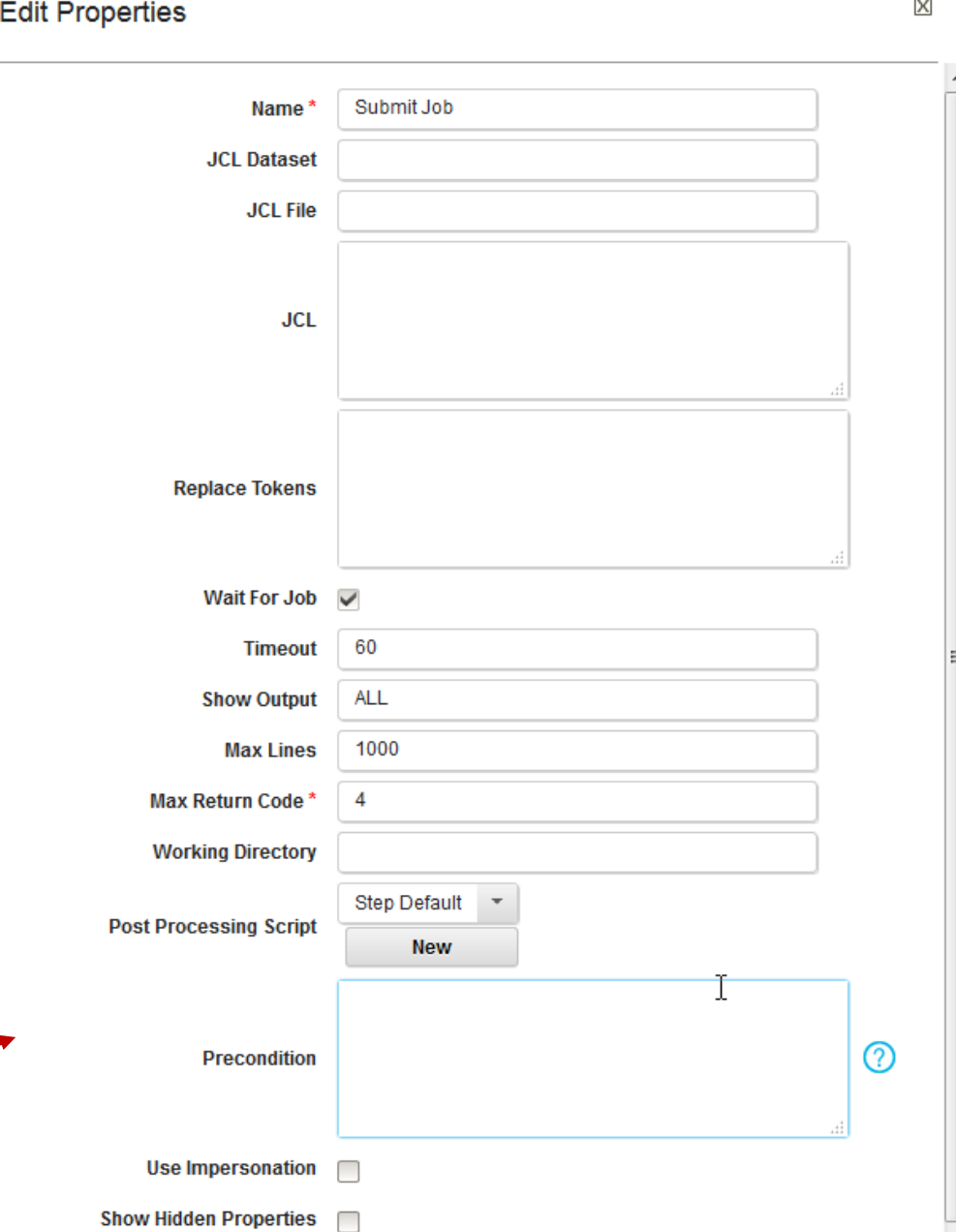

Save

Cancel

# CICS Plug-ins

**Application Server** 

Install BAS resource

Install BAS resources

Install CSD resources

NEWCOPY Programs

PHASEIN Programs

0.

Install CSD groups or lists

Install BAS resource groups

descriptions

**CICS TS** 

▼

ᇫ

티

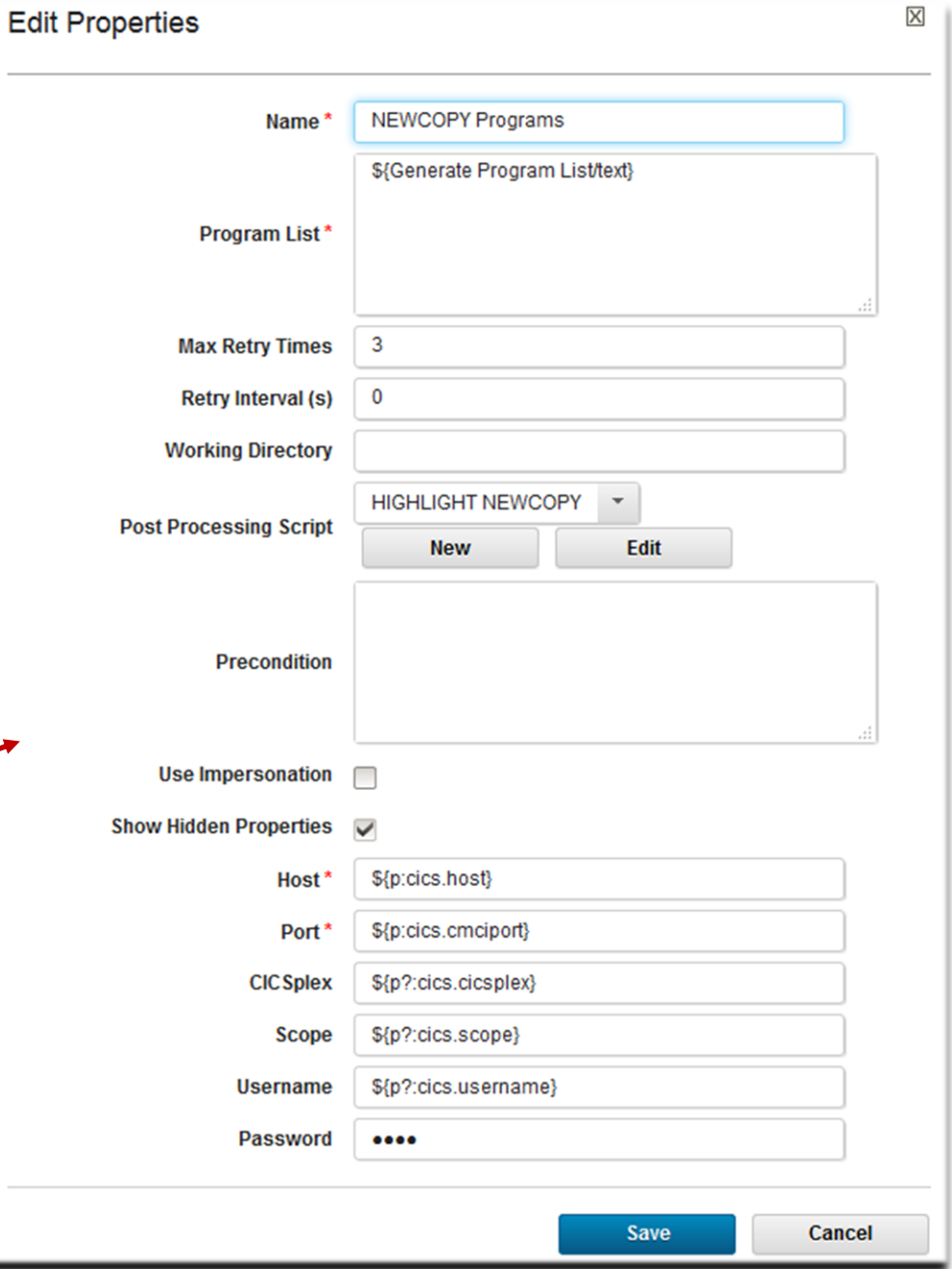

# z/OS Plug-ins

### A sample CICS/DB2 process

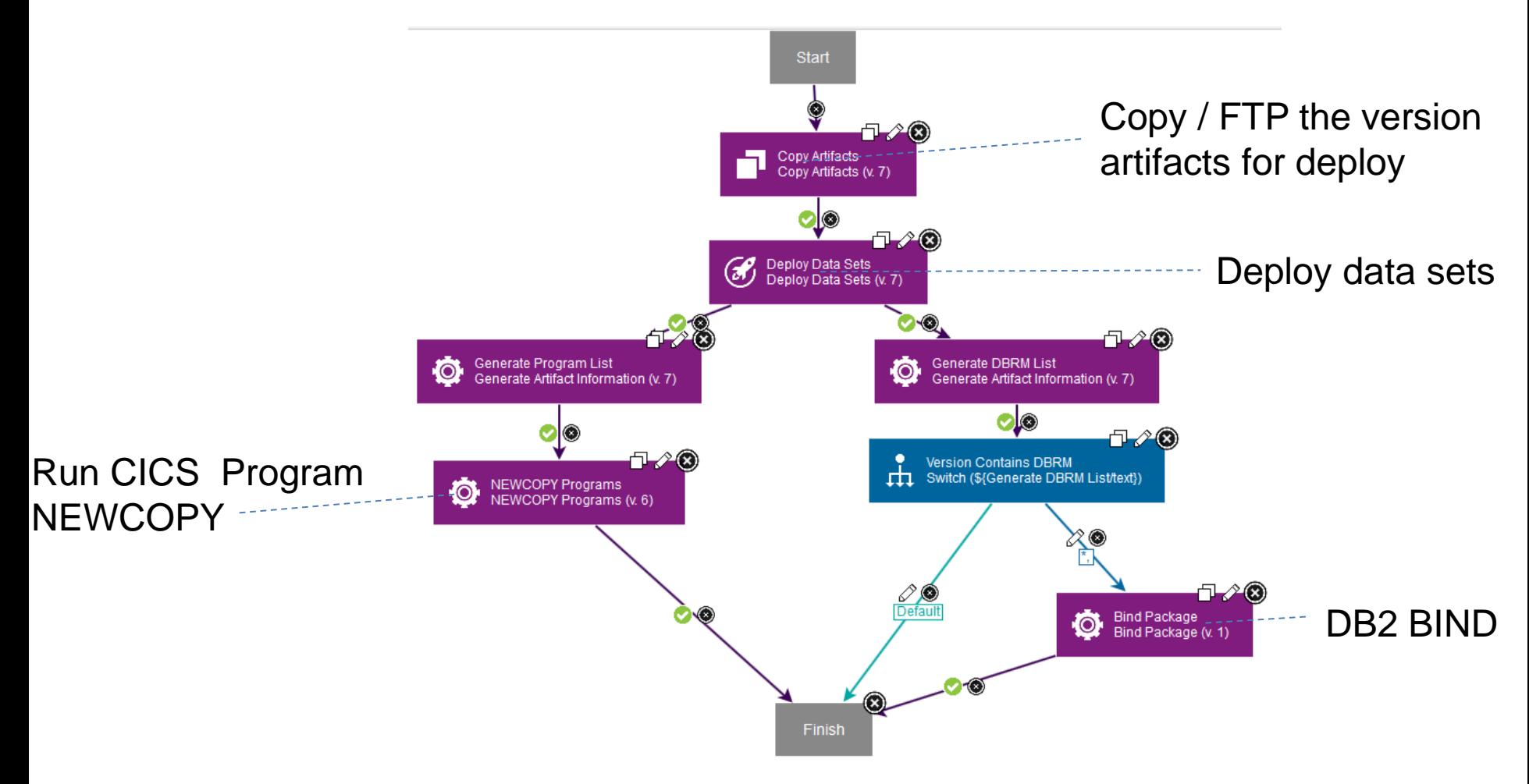

### High Level Overview of Deployment Capabilities

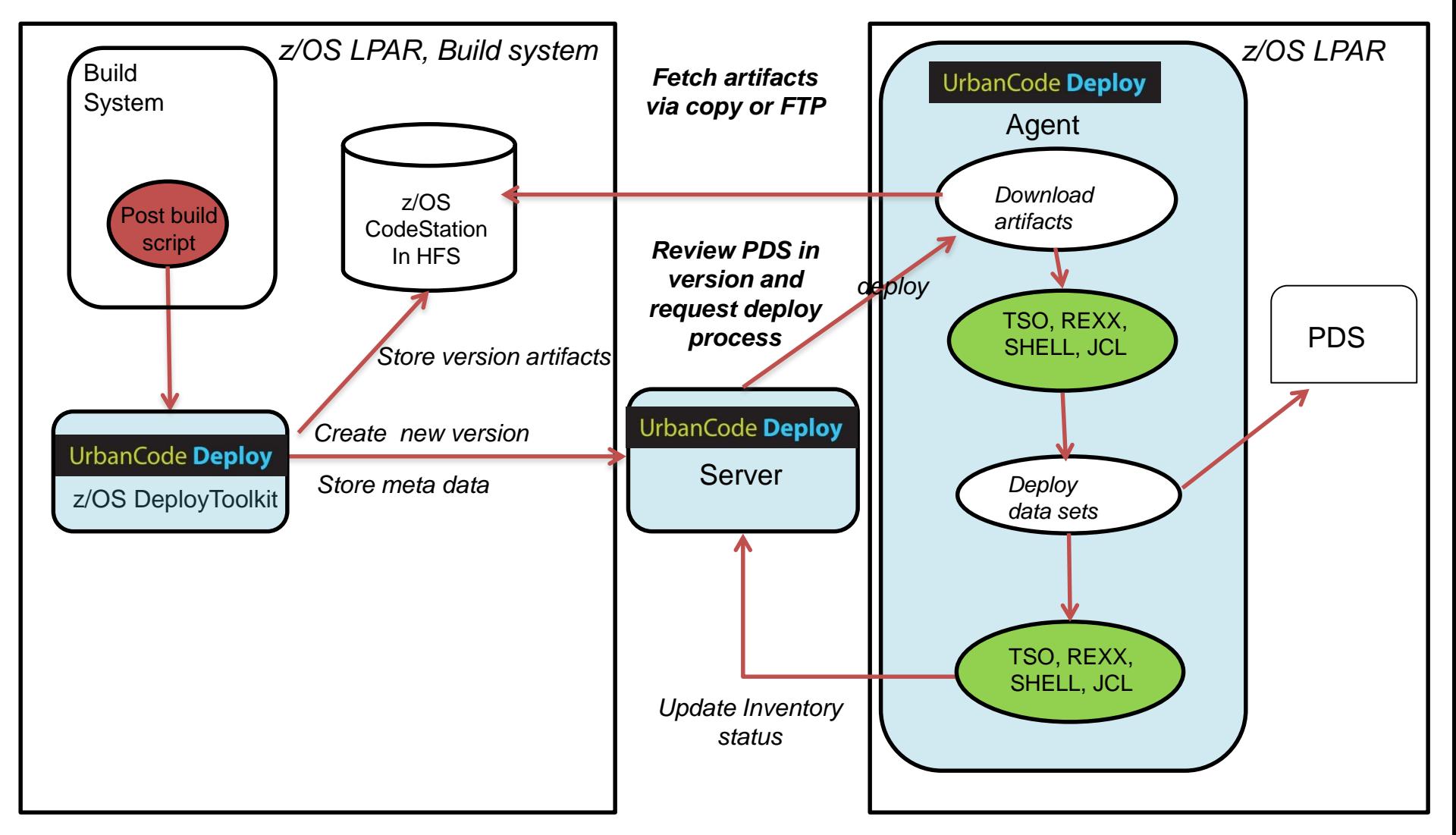

*Note: LPARs can be the same or different LPARs*

# Demo Available on CICS Hursley YouTube

Search YouTube...

You Tube<sup>GB</sup>

 $\equiv$ 

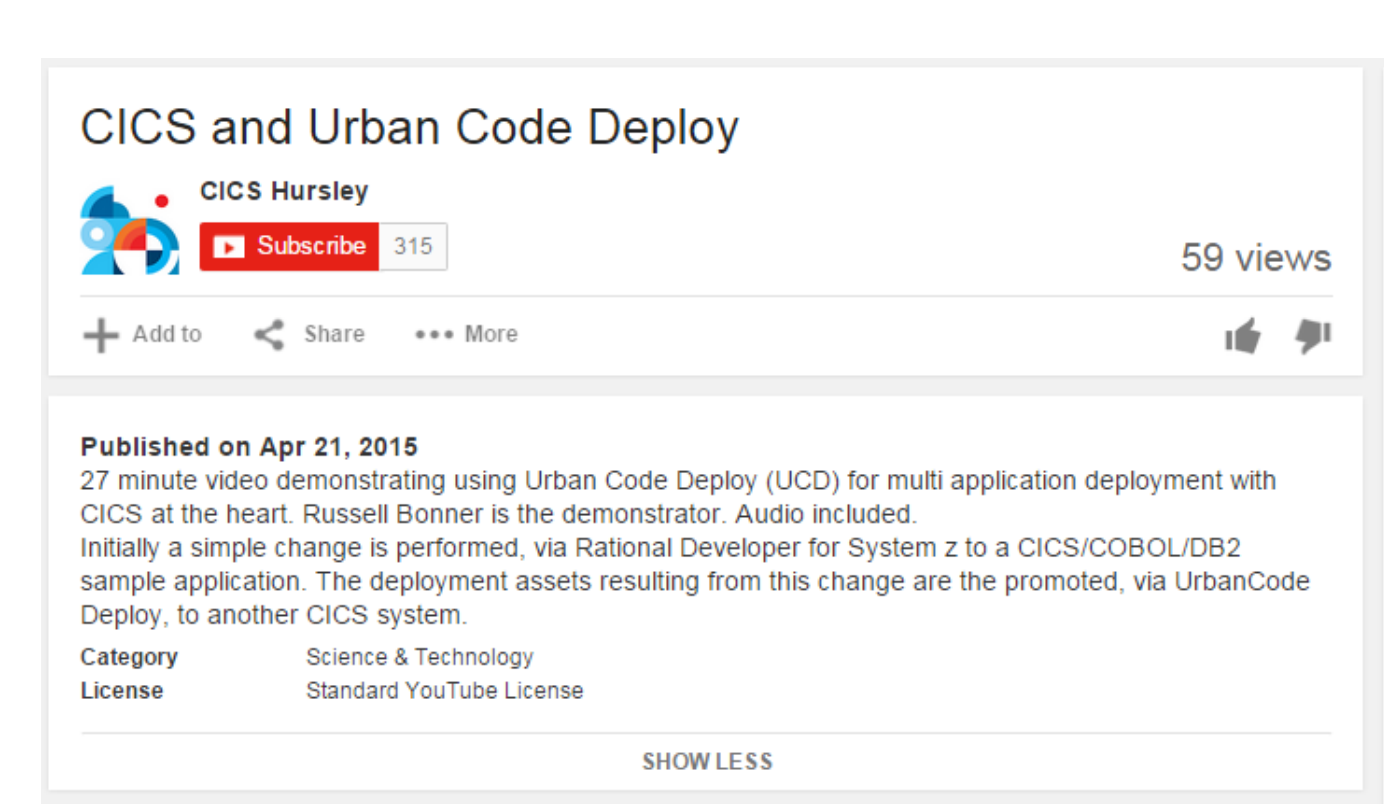

### [https://www.youtube.com/watch?v=7w\\_yGBmT4mo](https://www.youtube.com/watch?v=7w_yGBmT4mo)

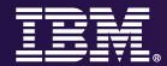

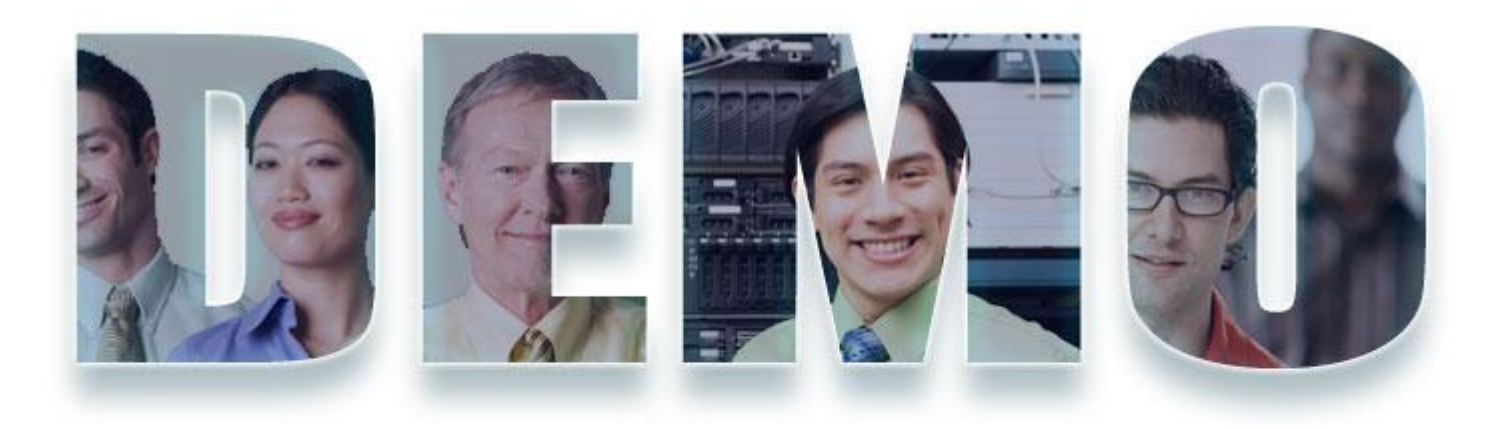

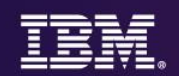

# *z/OS Application Bug*

## *The Only valid length of loan must be 10, 20 30 or 40 years.*

*Currently the length could be between 1 and 40 years..*

*A message should reflect this new enhancement*

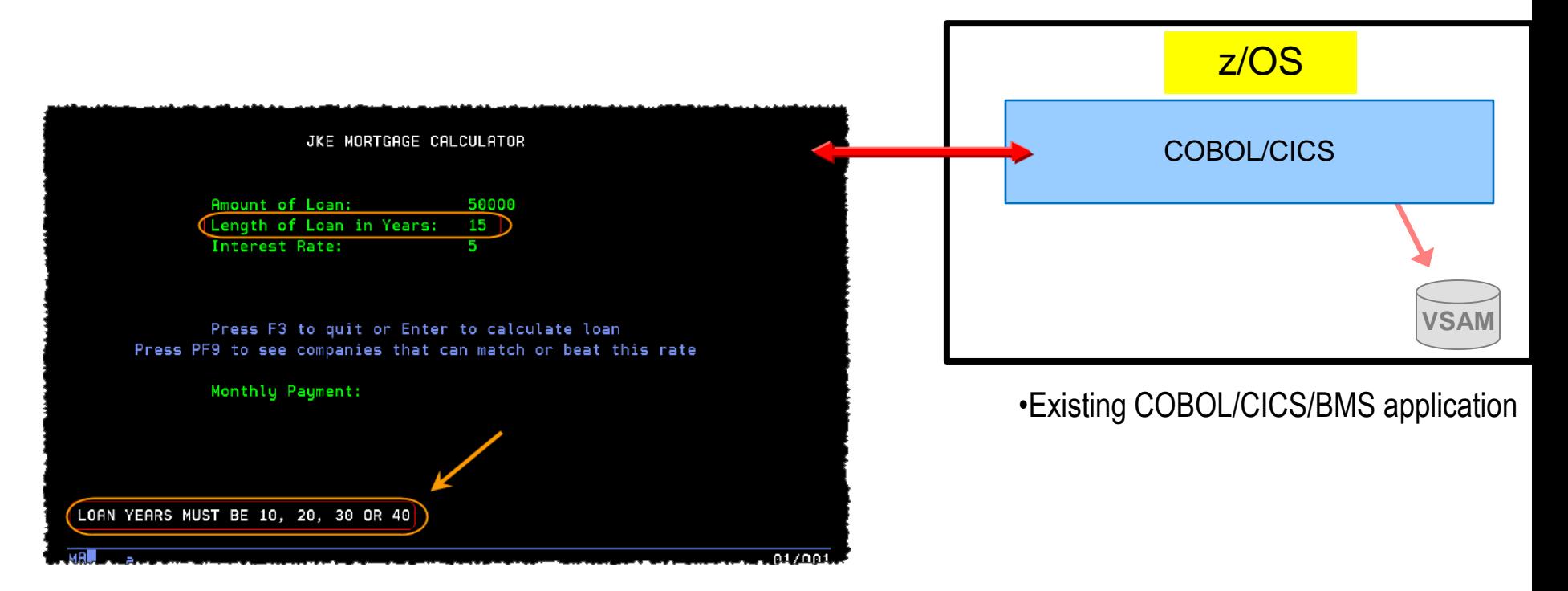

# Scenario : **Application change is required**

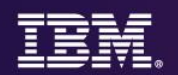

### *z/OS COBOL program Bug*

*The Only valid length of loan must be 10, 20 30 or 40 years.*

*Currently the length could be between 1 and 40 years..*

 $$180.000.00$ 

 $8.20000000$  $\overline{z}$ 

\$1,345.96

KNEE CRACK LOAN INDUSTRY

**RIP YAAOFF INC** 

**Get Companies** 

Companies that can match or beat this

Phone

 $(888)$ 

 $(800)$ 

 $+$   $\omega$   $\omega$ 

an amount

terest rate

Calculate

rate Name

*Fixes: zOS: A message should reflect this new enhancement Mobile : A drop down should allow only 10,20,30,40* 

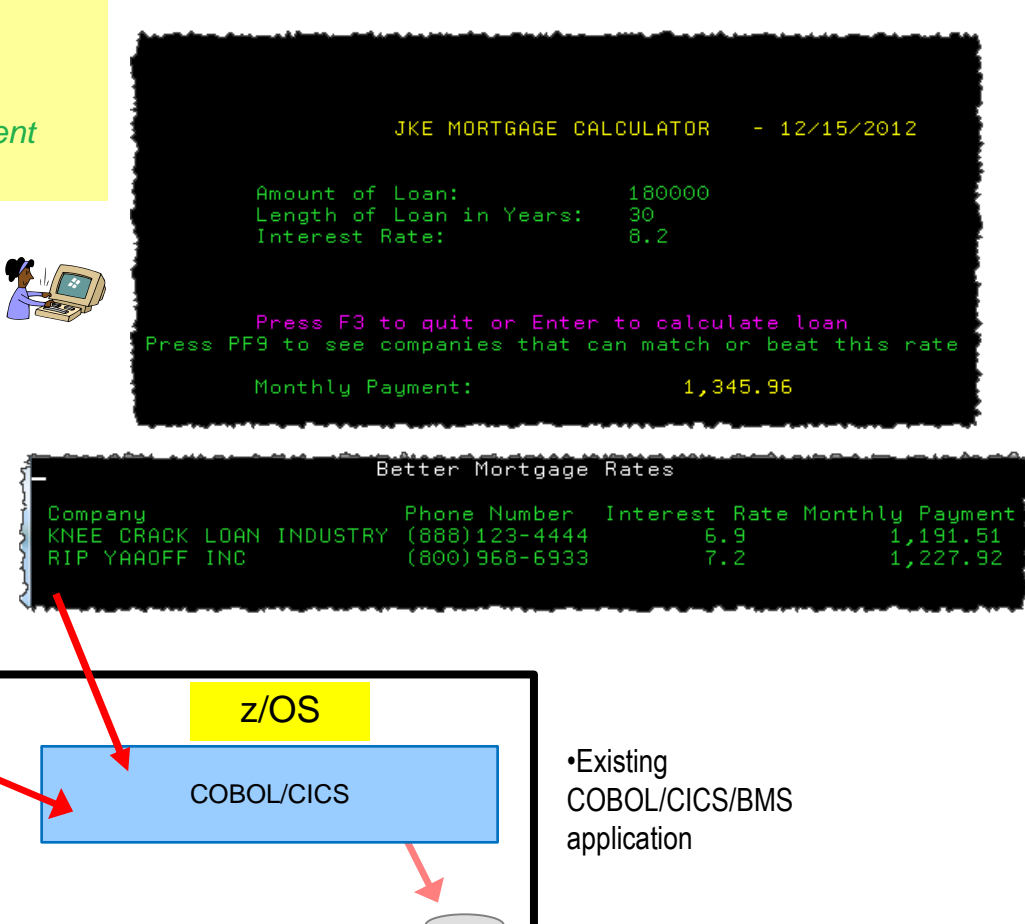

**VSAM**

集

# **UC Deploy – Demo architecture**

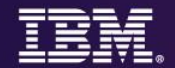

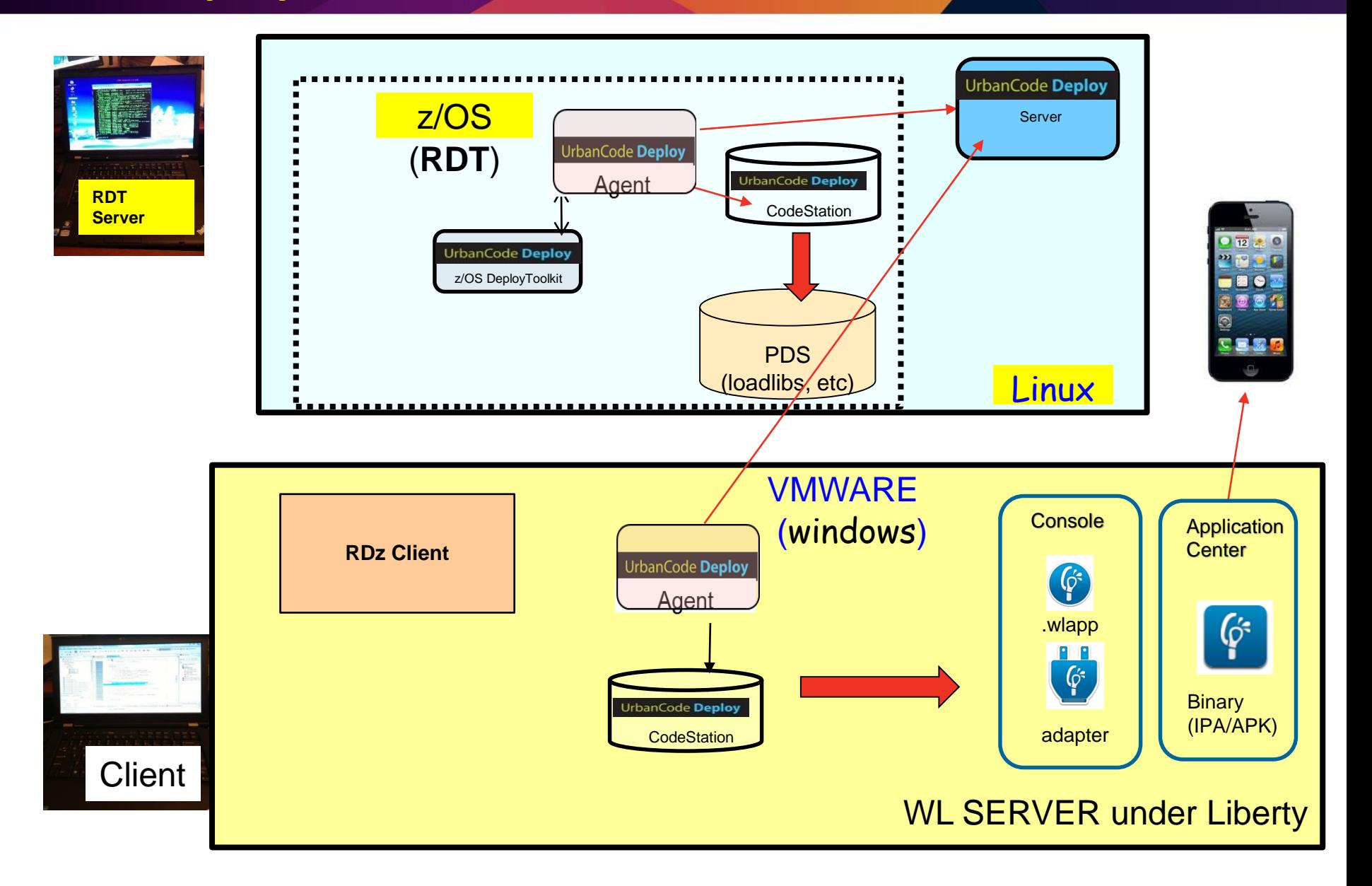

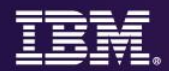

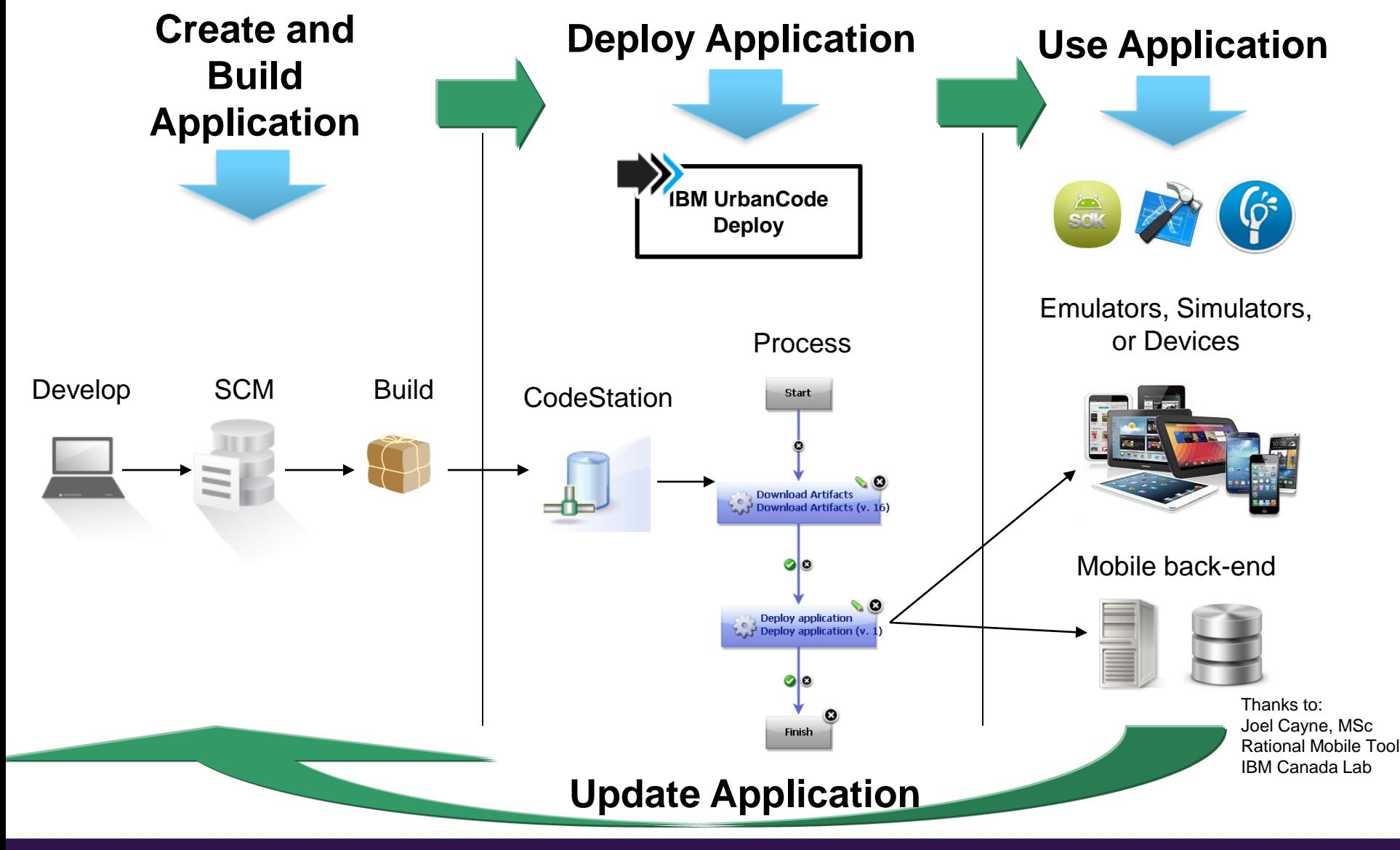

## **Change existing code and deploy DEV environment**

- 1. Use RDz to make the COBOL changes on JKEMPMT and JKENBRVL.
- 2. Use RDz to submit JCL UCD1CL that creates loadlib members
- 3. Verify the Shipping List to see what will be packed for deploy see at /u/empot05/shiplistDEMO.xml <resource name="JKECMORT" type="PDSMember"/> <resource name="JKEMPMT" type="PDSMember"/>
- 4. Modify the JCL UCD2BUZ with the desired version name and submit //SYSTSIN DD \* ISPSTART CMD(BUZTOOL "createzosversion" "-c" "MortgageCICS" – "-v" "demoxx" "-s" "/u/empot05/shiplistDEMO.xml ") /\*
- 5. When complete verify the USS version folder is created see /var/ucd/agentRDZUTV01/var/repository
- 6. Go to UrbanCode Deploy Server and run the deploy at DEV level

# **Release Engineer:**

**Deploy z/OS (CICS) and Windows (Worklight Server) components to the DEV environment**

- 1. Go to UrbanCode Deploy Server and run the deploy at DEV level
- 2. Verify that the change has been made on CICS and Worklight Server

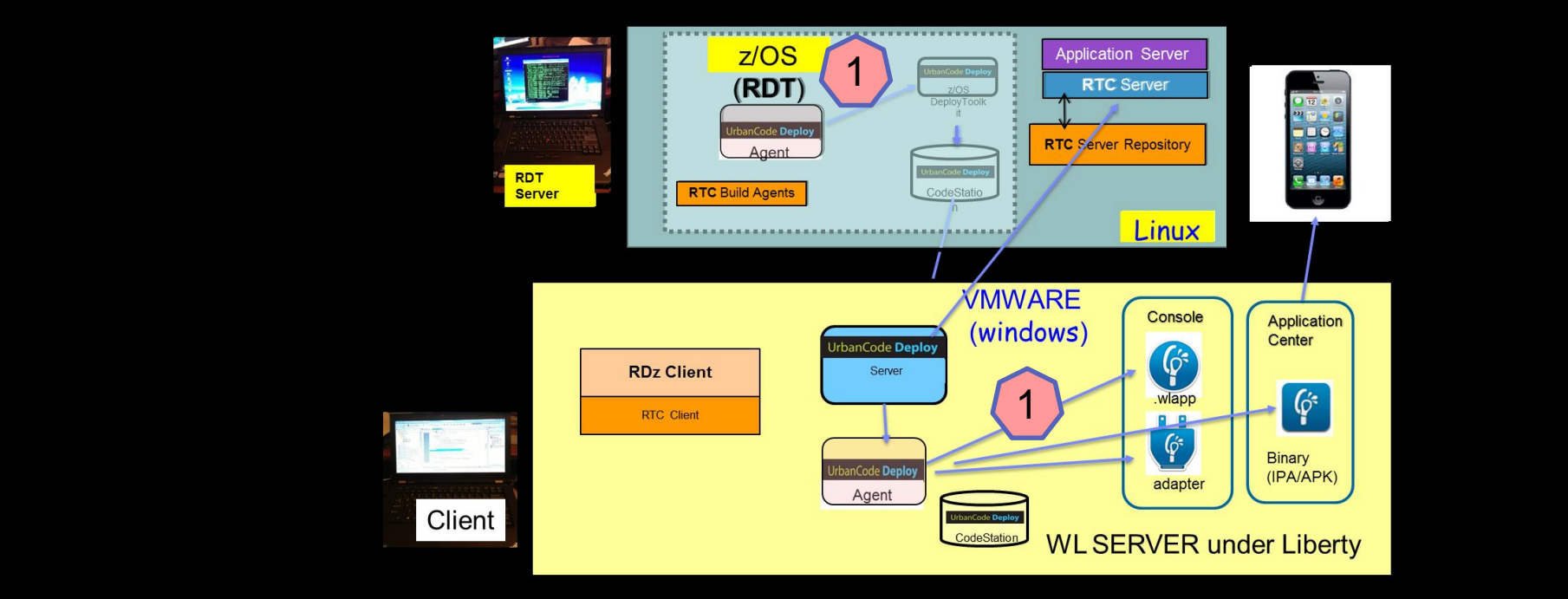

# **Release Engineer:**

# **Deploy z/OS (CICS) and Windows (Worklight Server) components to the DEV environment**

- 1. Go to UrbanCode Deploy Server and run the deploy at DEV level
- 2. Verify that the change has been made on CICS and Worklight Server

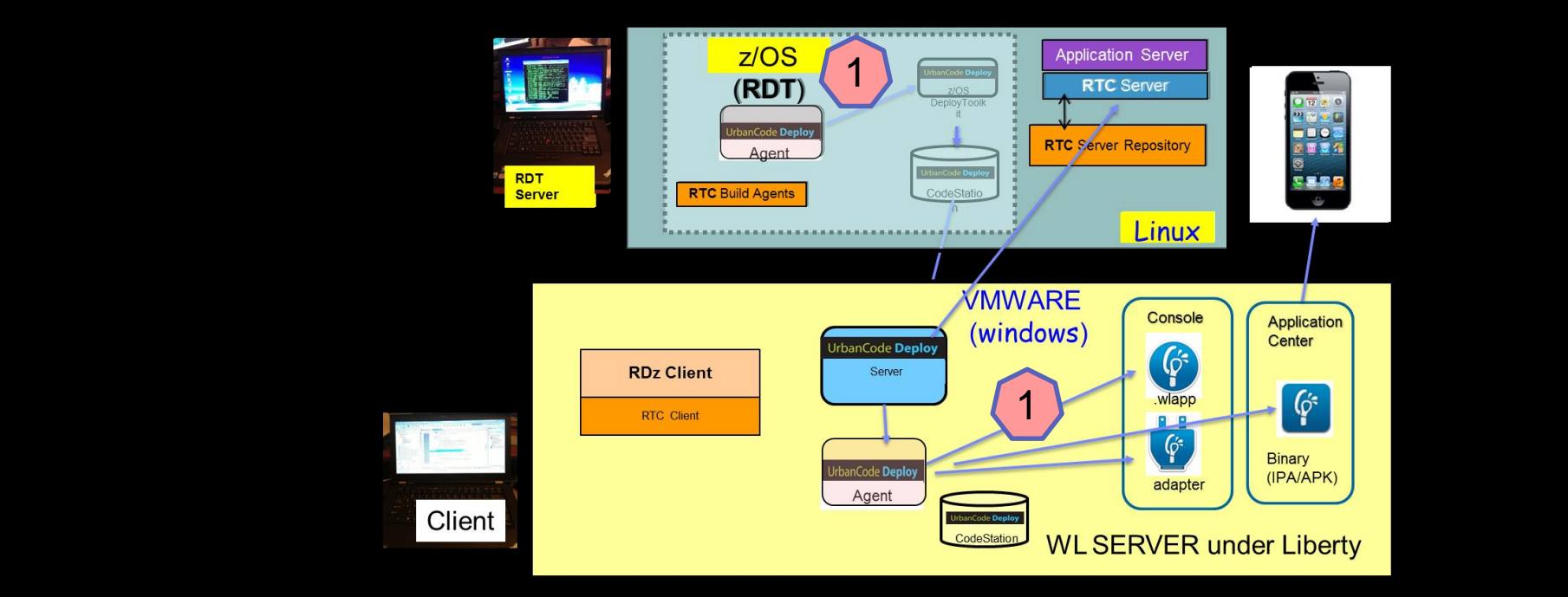

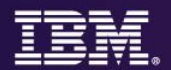

- Automated software release and deployment **reduces errors**
- **Push-button deployments improves productivity** for developer and operations
- **Built-in best practices provides for faster time-to-market**
- Enforced Security and traceability ensures **compliance and auditability**

# **Rapid solution delivery and test provisioning**

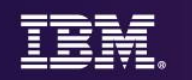

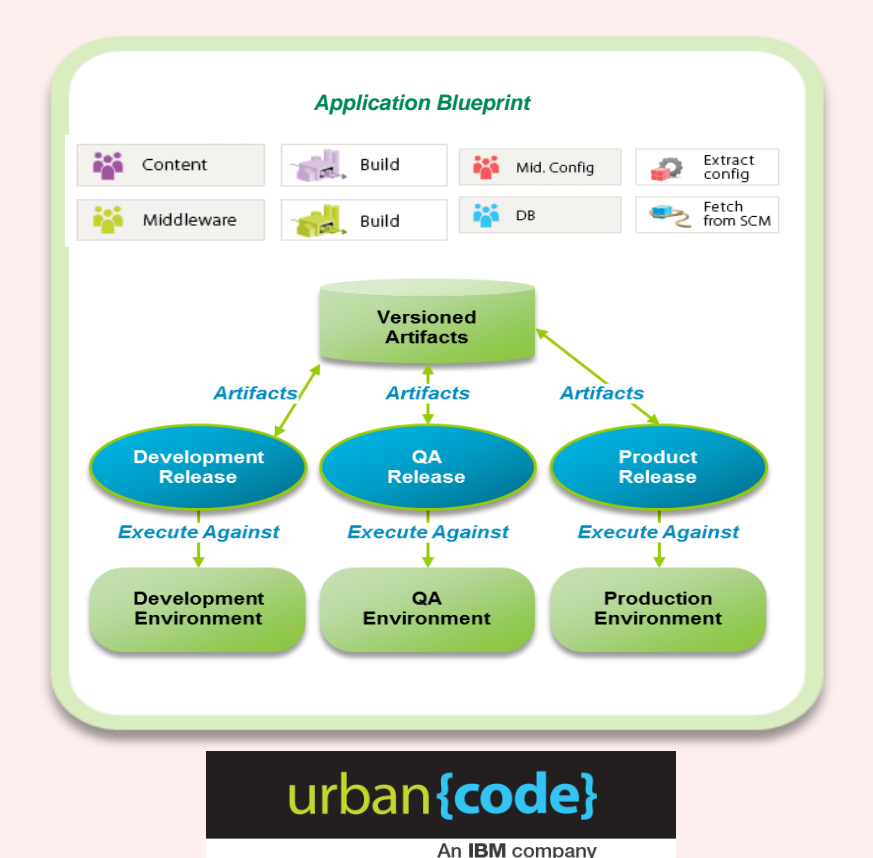

### **Deliver test environments in minutes**

**IBM UrbanCode Deploy IBM UrbanCode Release IBM SmartCloud Orchestrator**

### **Enabling you to…**

- Provision consistent images for test environments, reduce rework, and speed redeploy of application changes
- Quickly deploy multiple test instances in minutes versus hours or days
- Support mainframes using zLinux and z/OS applications
- Orchestrate and automate the deployment and management of applications, middleware configuration, and databases, including Bluemix

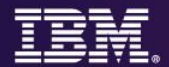

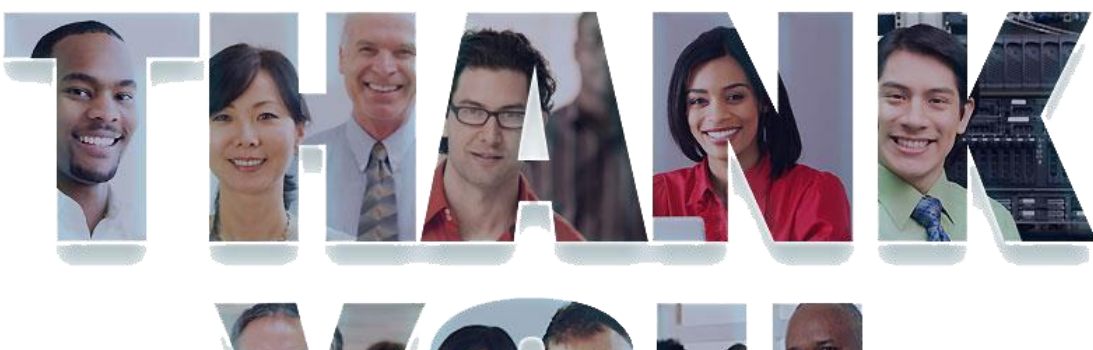

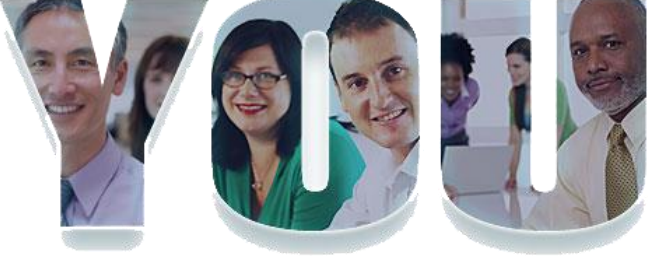

# [ibm.com/devops](http://www.ibm.com/devops)